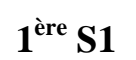

# **<sup>1</sup>ère S1 Contrôle du vendredi 22 novembre 2013 (30 min)**

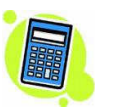

**Prénom :** …………………………………….………. **Nom :** ………………… **Note : …. / 20**

### *Barème :*

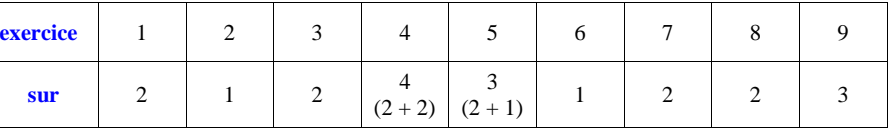

……………………………….……………………………………………………………………………………..

………………………………….…………………………………………………………………………………..

**1** Quel est le signe du polynôme  $P(x) = x^2 + x + 1$  ( $x \in \mathbb{R}$ )? Justifier.

**2** On considère un nombre *x* tel que  $x = -3,7109855...$ <br>Déterminer l'approximation décimale d'ordre 5 par défau Déterminer l'approximation décimale d'ordre 5 par défaut de *<sup>x</sup>*.

L'approximation décimale d'ordre 5 par défaut de *x* est ……………………… .

**3** Dans le plan muni d'un repère  $(0, \vec{i}, \vec{j})$ , on note *E* l'ensemble des points  $M(x; y)$  du plan tels que  $xy \ge 0$ 

.................... *<sup>F</sup>* ....................

et *F* l'ensemble des points  $M(x; y)$  du plan tels que  $xy \le 0$ .

On considère les ensembles  $Q_1, Q_2, Q_3, Q_4$  ainsi définis :

 $Q_1$  est l'ensemble des points  $M(x; y)$  du plan tels que  $x \ge 0$  et  $y \ge 0$ ;

 $Q_2$  est l'ensemble des points  $M(x; y)$  du plan tels que  $x \le 0$  et  $y \ge 0$ ;

 $Q_3$  est l'ensemble des points  $M(x; y)$  du plan tels que  $x \le 0$  et  $y \le 0$ ;

 $Q_4$  est l'ensemble des points  $M(x; y)$  du plan tels que  $x \ge 0$  et  $y \le 0$ .

Écrire *E* et *F* à l'aide des ensembles  $Q_1$ ,  $Q_2$ ,  $Q_3$ ,  $Q_4$ .

*E*

 **4** 

1°) Déterminer les nombres de la deuxième ligne sachant que c'est un tableau de proportionnalité et que la somme des nombres de la deuxième ligne est égale à 14.

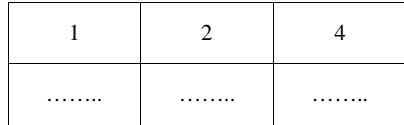

………………………………….…………………………………………………………………………………..

……………………………….……………………………………………………………………………………..

………………………………….…………………………………………………………………………………..

Détailler la démarche :

2°) Même question sachant que le tableau est un tableau de proportionnalité inverse et que la somme des nombres de la deuxième ligne est égale à 7.

……………………………….……………………………………………………………………………………..

……………………………….……………………………………………………………………………………..

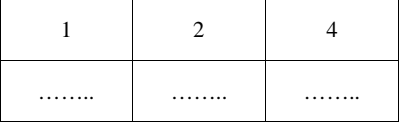

………………………………….…………………………………………………………………………………..

……………………………….……………………………………………………………………………………..

………………………………….…………………………………………………………………………………..

………………………………….…………………………………………………………………………………..

……………………………….……………………………………………………………………………………..

Détailler la démarche :

**5** On note  $\mathcal{C}$  la courbe représentative de la fonction « inverse » dans le plan muni d'un repère  $(0, \vec{i}, \vec{j})$ .

On note *E* l'ensemble des points  $M(x; y)$  du plan tels que  $xy \le 1$ . Cet ensemble est le domaine hachuré sur le graphique au verso.

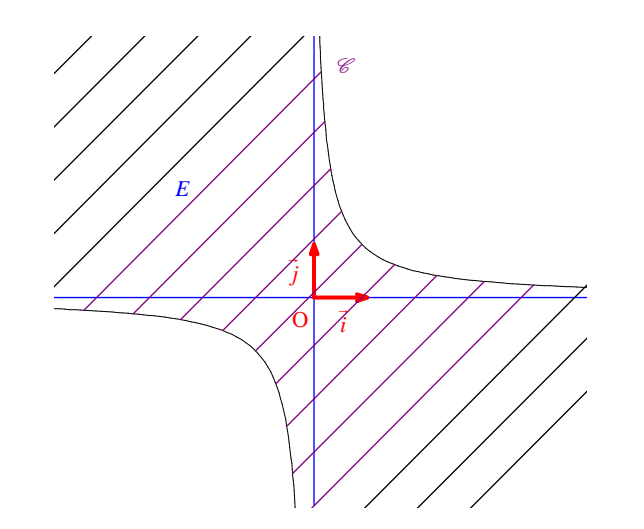

1°) Le point A $\left(\frac{1}{3}, \frac{8}{3}\right)$  appartient-t-il à *E* ? Justifier (par le calcul !). Même question avec le point B $(\sqrt{2} - 1; \sqrt{2} + 1)$ . Écrire une ligne pour chaque point.

2°) Compléter l'algorithme ci-dessous permettant de rentrer l'abscisse *x* et l'ordonnée *y* d'un point M du plan et qui affiche en sortie si ce point est dans *E* ou non.

……………………………….……………………………………………………………………………………..

………………………………….…………………………………………………………………………………..

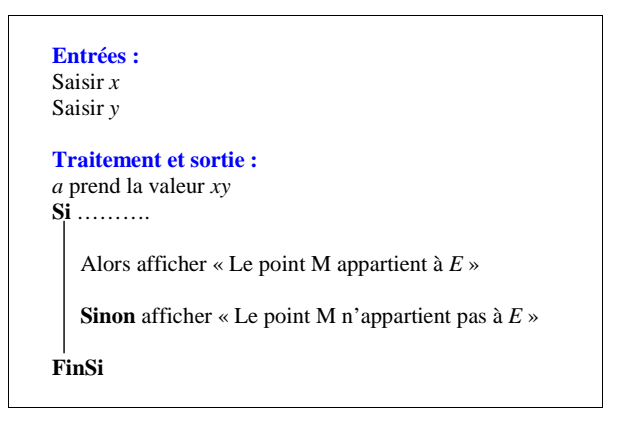

**6** On note  $\mathcal{C}$  la courbe représentative de la fonction « cube » dans le plan muni d'un repère  $(0, \vec{i}, \vec{j})$ . Déterminer la valeur exacte de l'abscisse du point A de  $\mathcal C$  dont l'ordonnée est égale à 4.

**7** On rappelle que la partie entière d'un réel *a* est l'entier relatif noté  $E(a)$  tel que  $E(a) \le a < E(a)+1$ . Soit *x* un réel quelconque dans [0 ; 1[. Compléter les inégalités successives suivantes :

 $0 \leqslant x < 1$ 

……… <sup>6</sup>*<sup>x</sup>* ………

……… <sup>6</sup> <sup>1</sup> *<sup>x</sup>* ………

En déduire les valeurs possibles de  $E(6x+1)$ .

Les valeurs possibles de E 6 1 *<sup>x</sup>* sont ……………….. .

 **8** On veut faire une simulation d'une expérience au tableur afin d'obtenir des échantillons.

Pour cela, on entre dans une cellule la formule :  $= ENT(4 * ALEA() + 1)$ 

On rappelle que la fonction ENT désigne la partie entière et que la fonction ALEA permet d'afficher un nombre au hasard dans l'intervalle [0 ; 1[.

1°) Quels nombres peuvent apparaître dans cette cellule ?

Les nombres qui peuvent apparaître dans cette cellule sont …………………………………………………………

2°) On recopie 10 000 fois cette formule. Quelle est la fréquence « théorique » à laquelle apparaît chacun de ces nombres ? Donner le résultat en fraction.

La fréquence « théorique » à laquelle apparaît chacun de ces nombres est ………………… .

**9** 1<sup>o</sup>) Une urne contient *n* boules ( $n \in \mathbb{N}$ ), trois blanches et les autres noires (on a donc  $n > 3$ ). On tire au hasard une boule dans l'urne et on note  $p_n$  la probabilité de tirer une boule noire.

Exprimer  $p_n$  en fonction de *n*.

2°) On ajoute une boule noire dans l'urne précédente puis on tire une boule au hasard. On note  $q_n$  la probabilité de tirer une boule noire.

………………………………….…………………………………………………………………………………..

……………………………….……………………………………………………………………………………..

Exprimer  $q_n$  en fonction de *n*.

3°) Comparer *n <sup>p</sup>* et *<sup>n</sup> <sup>q</sup>* . Pouvait-on prévoir ce résultat sans calcul ?

1°) .................... *n<sup>p</sup>* 2°) .................... *<sup>n</sup> <sup>q</sup>*

3°) ………………………………………………………………………………………………………………….

## **Corrigé du contrôle du 22-11-2013**

### **1** Quel est le signe du polynôme  $P(x) = x^2 + x + 1$  ( $x \in \mathbb{R}$ ) ? Justifier.

Il est impossible de connaître directement le signe de  $P(x)$  sur l'expression :  $x^2$  est positif ou nul, 1 est strictement positif mais on ne connaît pas le signe de *x* qui est positif ou négatif.

 $P(x)$  est un trinôme du second degré. On se réfère donc à la règle du signe d'un trinôme du second degré. On calcule le discriminant de  $P(x)$  :  $\Delta = -3$ .

 $\Delta$  < 0 donc le polynôme est toujours du signe du coefficient de  $x^2$ , ici 1. Donc  $\forall x \in \mathbb{R}$   $P(x) > 0$ .

*Autre méthode :*

On met le polynôme sous forme canonique  $P(x)$  $P(x) = \left(x + \frac{1}{2}\right)^2 + \frac{3}{4}.$ 

On voit immédiatement que  $\forall x \in \mathbb{R}$   $P(x) > 0$ .

Cette méthode est un peu maladroite ; on redémontre en fait la règle du cours.

**2** On considère un nombre *x* tel que  $x = -3.7109855...$ 2] On considère un nombre *x* tel que *x* = – 3,7109855....<br>Déterminer l'approximation décimale d'ordre 5 par défaut de *x*.

L'approximation décimale d'ordre 5 par défaut de *x* est **– 3,71099**.

*Justification :*

automatique.

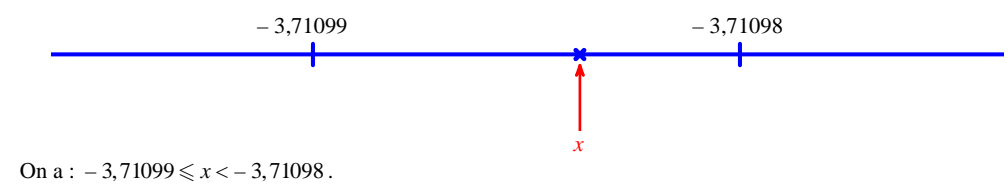

La notion d'approximation décimale par défaut ou par excès n'a aucun rapport avec la notion d'arrondi

**3** Dans le plan muni d'un repère  $(0, \vec{i}, \vec{j})$ , on note *E* l'ensemble des points  $M(x; y)$  du plan tels que  $xy \ge 0$ et *F* l'ensemble des points  $M(x; y)$  du plan tels que  $xy \le 0$ . On considère les ensembles  $Q_1$ ,  $Q_2$ ,  $Q_3$ ,  $Q_4$  ainsi définis :  $Q_1$  est l'ensemble des points  $M(x; y)$  du plan tels que  $x \ge 0$  et  $y \ge 0$ ;  $Q_2$  est l'ensemble des points  $M(x; y)$  du plan tels que  $x \le 0$  et  $y \ge 0$ ;  $Q_3$  est l'ensemble des points  $M(x; y)$  du plan tels que  $x \le 0$  et  $y \le 0$ ;  $Q_4$  est l'ensemble des points  $M(x; y)$  du plan tels que  $x \ge 0$  et  $y \le 0$ .

Écrire *E* et *F* à l'aide des ensembles  $Q_1$ ,  $Q_2$ ,  $Q_3$ ,  $Q_4$ .

*Q*1 , *Q*<sup>2</sup> , *Q*<sup>3</sup> , *Q*4 désignent les quadrants numérotés dans l'ordre habituel (c'est-à-dire contraire de celui des aiguilles d'une montre).

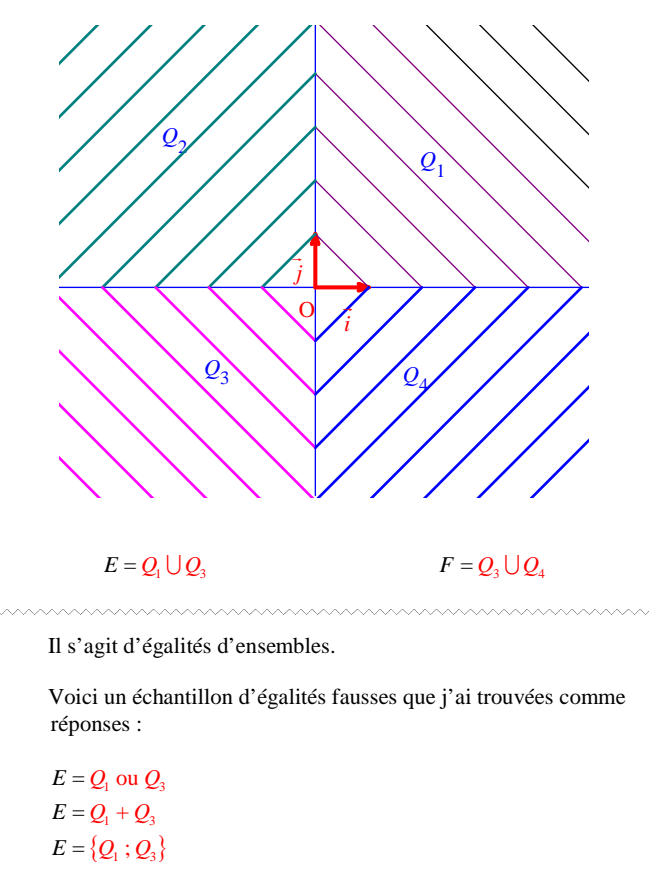

<u> 2000 - 2000 - 2000 - 2000 - 2000 - 2000 - 2000 - 2000 - 2000 - 2000 - 2000 - 2000 - 2000 - 2000 - 2000 - 200</u>

On peut désigner *E* et *F* à l'aide des ensembles  $Q_1$ ,  $Q_2$ ,  $Q_3$ ,  $Q_4$  en disant que : *E* est la réunion des ensembles  $Q_1$  et  $Q_3$ ; *F* est la réunion des ensembles  $Q_2$  et  $Q_4$ .

1°) Déterminer les nombres de la deuxième ligne sachant que c'est un tableau de proportionnalité et que lasomme des nombres de la deuxième ligne est égale à 14.

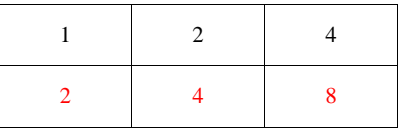

### Détailler la démarche :

On note *k* le coefficient de proportionnalité.

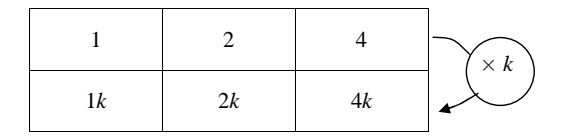

La somme des nombres de la deuxième ligne est égale à 14 donc *k* + 2*k* + 4*k* = 14 soit 7*k* = 14 d'où *k* = 2.<br>On complète alors les nombres de la deuxième ligne. On complète alors les nombres de la deuxième ligne.

2°) Même question en supposant que le tableau est un tableau de proportionnalité inverse et que la somme des nombres de la deuxième ligne est égale à 7.

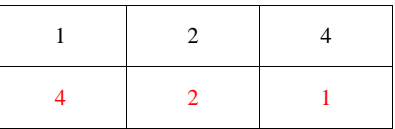

Détailler la démarche :

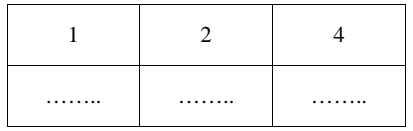

On veut que les nombres de la deuxième ligne soient proportionnels aux inverses des nombres de la première ligne. On refait un tableau.

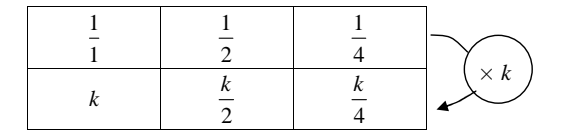

La somme des nombres de la deuxième ligne est égale à 7 donc  $k + \frac{k}{2} + \frac{k}{4} = 7$  soit  $\frac{7k}{4} = 7$  d'où  $k = 4$ . On complète alors les nombres de la deuxième ligne.

**5** On note  $\mathcal{C}$  la courbe représentative de la fonction « inverse » dans le plan muni d'un repère  $(0, \vec{i}, \vec{j})$ .

On note *E* l'ensemble des points  $M(x; y)$  du plan tels que  $xy \leq 1$ . Cet ensemble est le domaine hachuré sur le graphique au verso.

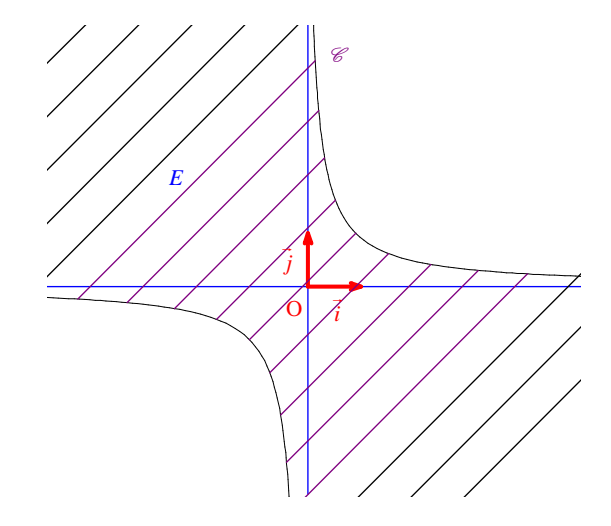

1°) Le point A $\left(\frac{1}{3}, \frac{8}{3}\right)$  appartient-t-il à *E* ? Justifier. Même question avec le point B  $(\sqrt{2} - 1; \sqrt{2} + 1)$ . Écrire une ligne pour chaque point.

$$
x_A y_A = \frac{8}{9} \leq 1
$$
 donc  $A \in E$ .\*

 $x_B y_B = 1 \leq 1$  donc  $B \in E$ .

\* À priori, on a une inégalité stricte. On sait qu'une inégalité stricte entraîne une inégalité large.

2°) Compléter l'algorithme ci-dessous permettant de rentrer l'abscisse *x* et l'ordonnée *y* d'un point M du plan et qui affiche en sortie si ce point est dans *E* ou non.

Cet algorithme d'appartenance comporte une instruction conditionnelle du type « Si … alors … FinSi ».

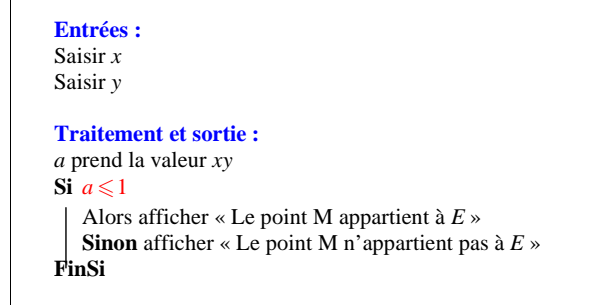

**6** On note  $\mathcal{C}$  la courbe représentative de la fonction « cube » dans le plan muni d'un repère  $(0, \vec{i}, \vec{j})$ . Déterminer la valeur exacte de l'abscisse du point A de  $\mathscr C$  dont l'ordonnée est égale à 4.

 $x_{\rm A} = \sqrt[3]{4}$ 

**7** On rappelle que la partie entière d'un réel *a* est l'entier relatif noté  $E(a)$  tel que  $E(a) \le a \le E(a) + 1$ . Soit *x* un réel quelconque dans [0 : 1]. Compléter les inégalités successives suivantes :

 $0 \leqslant x < 1$ 

 $0 \leqslant 6x < 6$ 

 $1 \leq 6x + 1 < 7$ 

En déduire les valeurs possibles de  $E(6x+1)$ .

Les valeurs possibles de  $E(6x+1)$  sont 1,2, 3, 4, 5, 6, 7.

 **8** On veut faire une simulation d'une expérience au tableur afin d'obtenir des échantillons.

Pour cela, on entre dans une cellule la formule :  $= ENT(4 * ALEA() + 1)$ 

On rappelle que la fonction ENT désigne la partie entière et que la fonction ALEA permet d'afficher un nombre au hasard dans l'intervalle [0 ; 1[.

1°) Quels nombres peuvent apparaître dans cette cellule ?

Les nombres qui peuvent apparaître dans cette cellule sont 1, 2, 3, 4.

2°) On recopie 10 000 fois cette formule. Quelle est la fréquence « théorique » à laquelle apparaît chacun de ces nombres ? Donner le résultat en fraction.

La fréquence « théorique » à laquelle apparaît chacun de ces nombres est  $\frac{1}{4}$ .

**9** 1<sup>o</sup>) Une urne contient *n* boules ( $n \in \mathbb{N}$ ), trois blanches et les autres noires (on a donc  $n > 3$ ). On tire au hasard une boule dans l'urne et on note  $p_n$  la probabilité de tirer une boule noire.

Exprimer  $p_n$  en fonction de *n*.

2°) On ajoute une boule noire dans l'urne précédente puis on tire une boule au hasard. On note  $q_n$  la probabilité de tirer une boule noire.

Exprimer  $q_n$  en fonction de *n*.

3°) Comparer *n <sup>p</sup>* et *<sup>n</sup> <sup>q</sup>* . Pouvait-on prévoir ce résultat sans calcul ?

Pour exprimer  $p_n$  et  $q_n$  en fonction de *n*, on applique la formule de Laplace (situation d'équiprobabilité).

1°)  $p_n = \frac{n-3}{n}$  $=\frac{n-3}{n}$  2°)  $q_n = \frac{n-2}{n+1}$ 

3°) Pour comparer deux quotients, on ne compare pas les numérateurs et les dénominateurs. On effectue la méthode de l'étude du signe de la différence.

$$
p_n - q_n = \frac{n-3}{n} - \frac{n-2}{n+1}
$$
  
= 
$$
\frac{(n-3)(n+1) - n(n-2)}{n(n+1)}
$$
  
= 
$$
-\frac{3}{n(n+1)}
$$
  

$$
n \in \mathbb{N}^* \text{ done } n(n+1) > 0.
$$
  
De plus 
$$
-3 < 0.
$$
  
Donc 
$$
p_n - q_n < 0.
$$
  
Par suite 
$$
p_n < q_n.
$$

Ce résultat était prévisible : en ajoutant une boule noire dans l'urne, la proportion de boules blanches dans l'urne diminue donc la proportion de boules noires augmente. On augmente donc ses chances de tirer une boule noire.

### **Version sèche de l'exercice 7 à savoir refaire sous cette forme :**

On rappelle que la partie entière d'un réel *a* est l'entier relatif noté  $E(a)$  tel que  $E(a) \leq a < E(a) + 1$ . Soit *x* un réel quelconque dans [0 ; 1[. Déterminer les valeurs possibles de  $E(6x+1)$ .